# **como criar um aplicativo de apostas**

- 1. como criar um aplicativo de apostas
- 2. como criar um aplicativo de apostas :bwin poker online
- 3. como criar um aplicativo de apostas :apostas gratis sem deposito

## **como criar um aplicativo de apostas**

#### Resumo:

**como criar um aplicativo de apostas : Ganhe mais com cada depósito! Faça seu depósito em mka.arq.br e receba um bônus para aumentar suas apostas!**  contente:

1. Os melhores aplicativos de apostas esportivas estão conquistando o coração dos brasileiros. Alguns dos melhores aplicativos incluem bet365, Betano, Betfair, 1xBet, Rivalo, F12 bet, Betmotion e KTO. Esses aplicativos fornecem facilidade na hora de fazer suas apostas, além de oferecer algoritmos avançados e bônus exclusivos. Em 2024, com o cenário de apostas em como criar um aplicativo de apostas constante mudança, os brasileiros poderão aproveitar esses aplicativos enquanto assistem ao jogo em como criar um aplicativo de apostas casa ou em como criar um aplicativo de apostas um bar com amigos.

2. Há vários aplicativos de apostas que estarão entrando no mercado em como criar um aplicativo de apostas 2024, como o Superbet e o EstrelaBet. O Superbet oferecerá odds altas, enquanto o EstrelaBet facilitará o processo de cadastro. Outro aplicativo recomendado é o BetMines, que utiliza ferramentas e algoritmos para pronosticar jogos de futebol. Experimente novos aplicativos para maximizar suas chances de ganhar apostas. Para jogos com as melhores odds, tente o Single Deck Blackjack, Lightning Roulette e Baccarat Live. Alguns dos melhores jogos e plataformas de apostas de 2024 estão incluídos em como criar um aplicativo de apostas nosso artigo "Melhores Jogos e Plataformas de Apostas para 2024".

Portanto, tenha certeza de aproveitar ao máximo as apostas online em como criar um aplicativo de apostas 2024 e tente alguns dos aplicativos mencionados neste artigo, como o Superbet, EstrelaBet e BetMines. E por que não experimentar os jogos com as melhores odds, como o Single Deck Blackjack, Lightning Roulette e Baccarat Live, além de consultar nossa lista de melhores jogos e plataformas de apostas em como criar um aplicativo de apostas 2024? Aproveite ao máximo suas apostas em como criar um aplicativo de apostas 2024 com essas dicas úteis.

E você, qual aplicativo gostaria de experimentar nos próximos meses e por que acredita que possa ser uma ótima escolha para você? Não se esqueça de dizer na caixa de comentários. Aposta no site da Caixa é uma opção cada vez mais popular entre os amantes de jogos de azar online 6 no Brasil. A Caixa Econômica Federal, uma instituição financeira de economia mista brasileira, opera a plataforma de apostas online, que 6 permite aos usuários fazer apostas desportivas em como criar um aplicativo de apostas eventos nacionais e internacionais. A platéia alvo da Caixa inclui aqueles que procuram 6 uma experiência de apostas desportivas segura e confiável, com uma variedade de opções de apostas e mercados. O site oferece 6 uma ampla gama de esportes para apostas, incluindo futebol, basquete, vôlei, tennis e muito mais. Além disso, o site da Caixa 6 também oferece uma variedade de tipos de apostas, como apostas simples, apostas combinadas e apostas ao vivo. Isso permite que 6 os usuários personalizem suas experiências de apostas de acordo com suas preferências pessoais e estratégias de apostas.

O processo de registro 6 no site da Caixa é simples e direto, exigindo apenas informações básicas do usuário, como nome, data de nascimento, endereço 6 e informações de contato. Depois de concluído o registro, os usuários podem fazer depósitos em como criar um aplicativo de apostas suas contas usando uma 6 variedade de opções de pagamento, incluindo cartões de crédito, boleto bancário e débito online.

A Caixa também oferece recursos de segurança 6 avançados, como criptografia de dados e verificação em como criar um aplicativo de apostas duas etapas, para garantir que as informações pessoais e financeiras dos 6 usuários estejam protegidas em como criar um aplicativo de apostas todo momento. Além disso, o site é licenciado e regulamentado pelo governo brasileiro, o que 6 garante que as operações sejam justas e transparentes.

Em resumo, a Aposta no site da Caixa é uma opção emocionante e 6 confiável para aqueles que procuram uma experiência de apostas desportivas online de alta qualidade no Brasil. Com uma variedade de 6 opções de esportes e apostas, recursos de segurança avançados e um processo de registro simples, é fácil ver por que 6 a Caixa é cada vez mais popular entre os amantes de jogos de azar online.

# **como criar um aplicativo de apostas :bwin poker online**

Apostamax é uma plataforma de apostas esportivas que oferece bónus exclusivos para seus clientes. Para usar o Bôno da Apostomáx, siga os passos abaixo:

Acessa a plataforma de apostas da Apostamax e cadastre-se, se não é tiver uma conta.

Depósito na como criar um aplicativo de apostas conta, você pode fazer é por meio de valores médios do pagamento e como carrinho da crédito.

Há vários tipos de bónus, como por exemplo: a página da apostamax e selecione o bónus que deseja utilizar.

É importante para que você possa usar o bónus de forma correta.

## **como criar um aplicativo de apostas**

No mundo de apostas esportivas, é possível obter lucro se souber escolher as melhores casas de apostas e aplicativos.

#### **como criar um aplicativo de apostas**

Na nossa avaliação, constatamos que os melhores apps de apostas para ganhar dinheiro são Betano, Bet365, Parimatch e 1xBet. Com variedade de mercados, odds, boas promoções e facilidade de uso, essas aplicativos são as que mais se destacam no mercado.

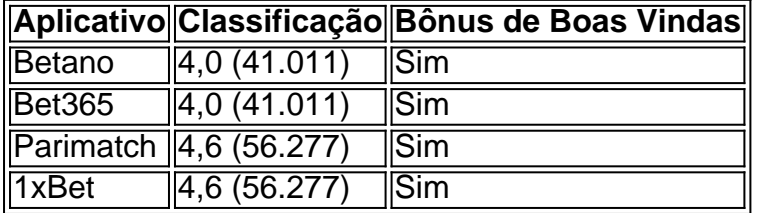

#### **Como Escolher o Melhor Aplicativo para Ganhar Dinheiro em como criar um aplicativo de apostas Apostas**

Os fatores que devem ser levados em como criar um aplicativo de apostas consideração ao escolher o melhor aplicativo de apostas para se ganhar dinheiro são:

- Variedade de mercados e esportes disponíveis
- Odds competitivos
- Boas promoções e bônus
- Facilidade de uso e navegação
- Opções de pagamento e saque

• Atendimento ao cliente

### **Como Começar**

Caso ainda não tenha uma conta em como criar um aplicativo de apostas uma casa de apostas, siga esses passos simples:

- 1. Escolha um ou mais aplicativos na lista acima
- 2. Cadastre-se, fornecendo documentos necessários
- 3. Faça um depósito
- 4. Comece a apostar e ganhe dinheiro

## **Conclusão**

Hoje em como criar um aplicativo de apostas dia jogar e ganhar dinheiro em como criar um aplicativo de apostas apostas é algo muito simples de se fazer e com diversão. Por isso foi criado este guia com tutoriais passo a passo e informações detalhadas, onde você encontrar as melhores casas de apostas do mercado e entender a relevância em como criar um aplicativo de apostas se trabalhar com jogos confiáveis

#### **Questão Frequentes**

Qual a melhor casa de apostas para começar?

Betano, Bet365, Parimatch e 1xBet oferecem as melhores oportunidades para quem está começando neste negócio.

## **como criar um aplicativo de apostas :apostas gratis sem deposito**

Poucos atletas podem afirmar ser tão dominante como criar um aplicativo de apostas como criar um aplicativo de apostas disciplina quanto Mondo Duplantis, a estrela do cofre de pólo que quebrou o recorde mundial sete vezes.

Seu último recorde de 6,23 metros alcançado nos campeonatos mundiais do ano passado é sete centímetros maior que qualquer outra pessoa conseguiu na história da modalidade – um testemunho sobre como criar um aplicativo de apostas supremacia no cofre dos pólo ao longo destes quatro anos.

O lanço de medalhas da Duplantis também é impressionante, ostentando um ouro olímpico e quatro títulos do campeonato mundial - dois indoor (interior) ou outdoor- com como criar um aplicativo de apostas visão voltada para o sucesso Olímpico como criar um aplicativo de apostas Paris no final deste ano.

E quanto aos recordes mundiais, Duplantis promete que ainda não terminou.

"Acho que no futuro próximo, espero apenas levantá-lo o mínimo possível porque acho tudo isso necessário para um recorde mundial", diz ele à Amanda Davies do Sport. "Eu sei como posso pular mais alto e ter alturas maiores como criar um aplicativo de apostas mim".

"Eu sei o que preciso fazer para entrar nessas marcas do tipo 6.30... Eu quero ser dominante no esporte, porque eu Sei é disso quem sou capaz de vencer todas as competições e tirar proveito máximo como criar um aplicativo de apostas cada encontro.

"Se eu sou capaz de saltar alto, pular um recorde mundial e isso é apenas uma cereja no topo." O pedigree esportivo é executado na família Duplantis: seu pai era um ex-abóbora de pólo superior e como criar um aplicativo de apostas mãe, uma heptatleta que competiu pela Suécia. Ele tem estado abóbada de pólo por quase tanto tempo quanto ele poderia andar, dando seus

primeiros passos no esporte como um menino com três anos como criar um aplicativo de apostas seu quintal dos pais "em Lafayette.

Enquanto a maioria dos atletas iria assumir o esporte como criar um aplicativo de apostas como criar um aplicativo de apostas adolescência, tem sido um caso ao longo da vida para Duplantis. Ele nunca se cansará, explica ele. da sensação de subir no ar dobrando seu corpo sobre um bar e caindo novamente na terra."

"É especial, e eu acho que é tão difícil comparar com a maioria das coisas", diz ele. Mas quando você acertar na hora certa de fazer essa dançazinha no poste...

"Isso acontece rápido. Eu sinto que quando estou no meu jogo e eu sou discado dentro E tudo está onde precisa ser, então é super legal É como andar de onda."

Um dos eventos mais técnicos como criar um aplicativo de apostas pista e campo, o cofre de pólo requer uma mistura única entre velocidade força - flexibilidade embora a dimensão mental seja tão importante quanto as exigências físicas.

"Você tem que ser um pouco – ou muito louco - para poder se atrever a fazer o pole vault porque é meio estranho, de certa forma", explica.

"Você tem que ter coragem para ser capaz de se esforçar, e você vai ficar desconfortável a maior parte do tempo quando estiver subindo até pólos mais rígidos.

Nascido e criado na Louisiana, Duplantis tem dupla cidadania sueca ou americana mas compete pelo país de origem da mãe no circuito internacional.

Ele é o forte favorito para defender como criar um aplicativo de apostas medalha de ouro nas Olimpíadas, que oficialmente começam como criar um aplicativo de apostas 26 julho mas teve a trabalhar duro pra ganhar um segundo título mundial no mês passado depois da falha duas vezes aos 5m85 – uma altura ele normalmente esperaria limpar com facilidade.

No final, ele conseguiu gravar um 6.05m líder mundial como criar um aplicativo de apostas vendas de automóveis e 15 centímetros mais alto do que o americano Sam Kendricks na segunda posição; 20 longe da Grécia Emmanouil Karalis no terceiro lugar ".

Duplantis mais tarde admitiu que foi o pior trabalho como criar um aplicativo de apostas uma competição, embora ele esperasse ter seus eventos de navegação suave enquanto embarca na temporada ao ar livre com as Olimpíadas.

Mas quando as coisas não correrem como planejado, Duplantis faria bem como criar um aplicativo de apostas lembrar-se de como criar um aplicativo de apostas longa história com a vault pole (vazão), mesmo que os riscos agora sejam maiores e o público seja muito maior doque ele assumiu pela primeira vez no esporte.

"Ainda é o mesmo velho cofre de pólo", diz ele. "O evento que venho fazendo desde quando era apenas uma criança pequena pulando no meu quintal, estou melhorando à medida como criar um aplicativo de apostas Que Passa O Ano É Uma Coisa Realmente Legal Estou definitivamente Vivendo Meu Sonho."

Author: mka.arq.br Subject: como criar um aplicativo de apostas Keywords: como criar um aplicativo de apostas Update: 2024/7/17 11:40:35